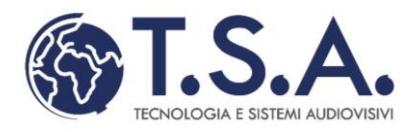

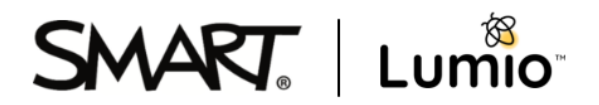

## **Formazione sui monitor interattivi SMART PNRR – Formazione del personale scolastico per la transizione digitale (D.M. 66/2023)**

Il monitor interattivo è sicuramento uno degli strumenti tecnologici più diffuso e maggiormente utilizzato nelle scuole italiane.

Durante questo corso esploreremo e approfondiremo il funzionamento delle soluzioni SMART. Ogni corso è diviso in sezioni, in ognuna delle quali vengono illustrati alcuni aspetti del monitor interattivo e dei software a corredo.

Obiettivi dell'iniziativa sono:

- Sviluppare le competenze digitali fondamentali per l'uso delle Digital Board
- $\ddot{\phantom{1}}$  Trasformare gli spazi fisici delle scuole in laboratori e classi dotati di aree virtuali di apprendimento
- $\overline{\phantom{a}}$  Accompagnare le scuole nella transizione digitale

Il corso sarà suddiviso in 3 moduli.

## **Modulo 1**

Questo modulo consente di imparare la gestione, sia dal punto di vista tecnico che didattico, del monitor interattivo SMART, serie GX, MX o 6000.

Obiettivi del corso:

- Conoscere il funzionamento del monitor SMART in dotazione alla scuola, sia lato hardware che lato sistema operativo Android
- $\downarrow$  Utilizzare le App principali quali lavagna, browser, ecc.
- $\downarrow$  Utilizzare correttamente i file tramite il File Management e una chiavetta USB
- Accedere ai propri archivi cloud (Google Drive o One Drive) tramite il monitor
- Collegare in modalità wireless un dispositivo (laptop, tablet, smartphone) al monitor
- $\overline{\phantom{a}}$  Gestire le principali impostazioni del monitor interattivo

T.S.A. srl

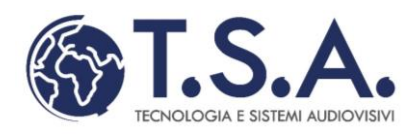

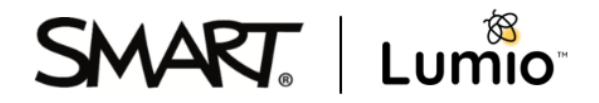

## **Modulo 2**

Questo modulo consente di imparare ad utilizzare il software didattico SMART Notebook per la creazione delle lezioni.

Obiettivi del corso:

- Scaricare ed installare il software SMART Notebook
- $\bigstar$  Installare e conoscere l'interfaccia di SMART Notebook
- Conoscere il funzionamento dello SMART Ink su Windows in tutte le applicazioni esterne a SMART
- $\downarrow$  Imparare ad utilizzare la funzione inchiostro digitale sulle applicazioni di Microsoft **Office**
- Utilizzare le principali funzioni di SMART Notebook
- **+** Progettare una lezione con SMART Notebook anche in assenza di monitor interattivo
- $\downarrow$  Utilizzare una lezione progettata con SMART Notebook sui monitor interattivi SMART

## **Modulo 3**

Questo modulo consente di imparare ad utilizzare il software didattico SMART Lumio per la progettazione e la diffusione delle lezioni in cloud. Con Lumio è possibile creare lezioni coinvolgenti, interattive e collaborative, consentendo agli studenti di imparare in modo attivo e collaborativo, ovunque si trovino.

Obiettivi del corso:

- **←** Avviare e gestire una lezione
- $\leftarrow$  Imparare come far accedere gli studenti a SMART Lumio
- $\leftarrow$  Condividere una lezione con i propri studenti
- Utilizzare SMART Lumio con il monitor interattivo
- Utilizzare SMART Lumio con Google Drive o Microsoft Teams

Il corso è pensato per essere fatto in presenza ma può essere personalizzato sia nella durata che nei contenuti, in accordo con l'istituzione scolastica.

T.S.A. s.r.l.

 Sede Legale - 20060 Pessano con Bornago - V.le Piave 68 - CF - PI 05492010961 Uffici – 20864 Agrate Brianza - Via delle industrie 71 - Tel. 02 95749032 – Fax 029504871 – E-mail[: info@tsa-av.com](mailto:info@tsa-av.com)